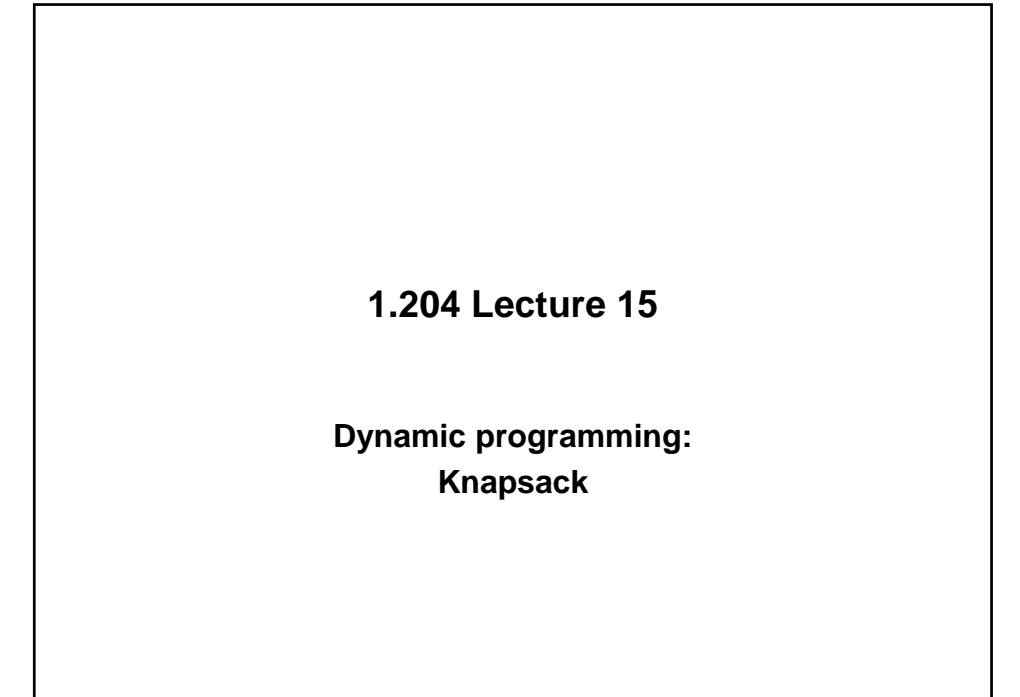

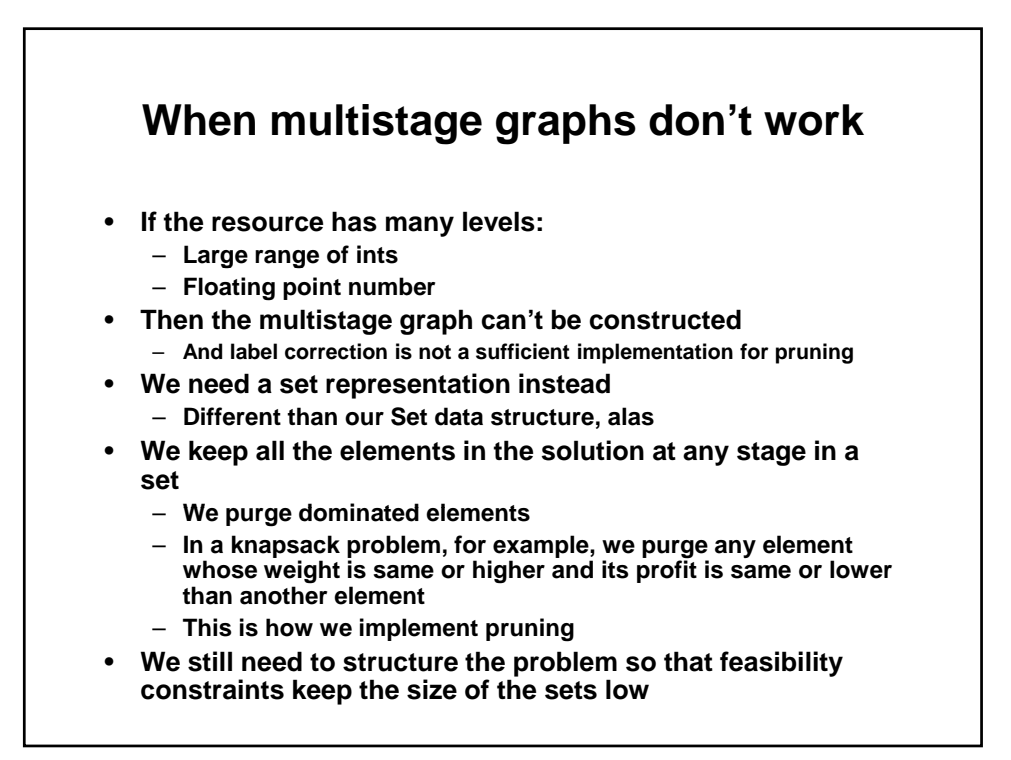

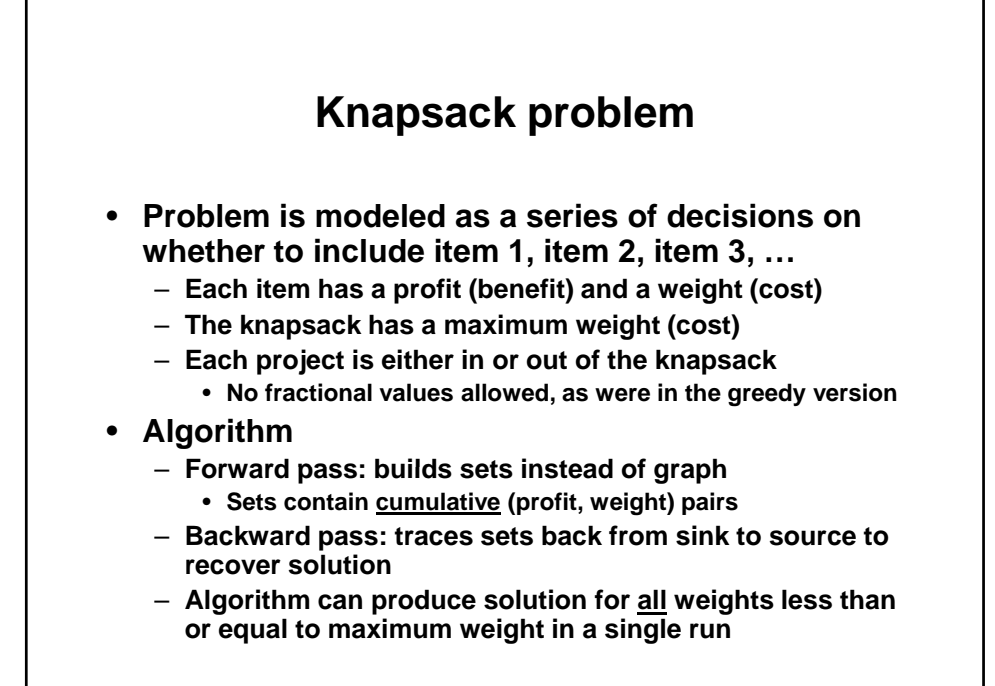

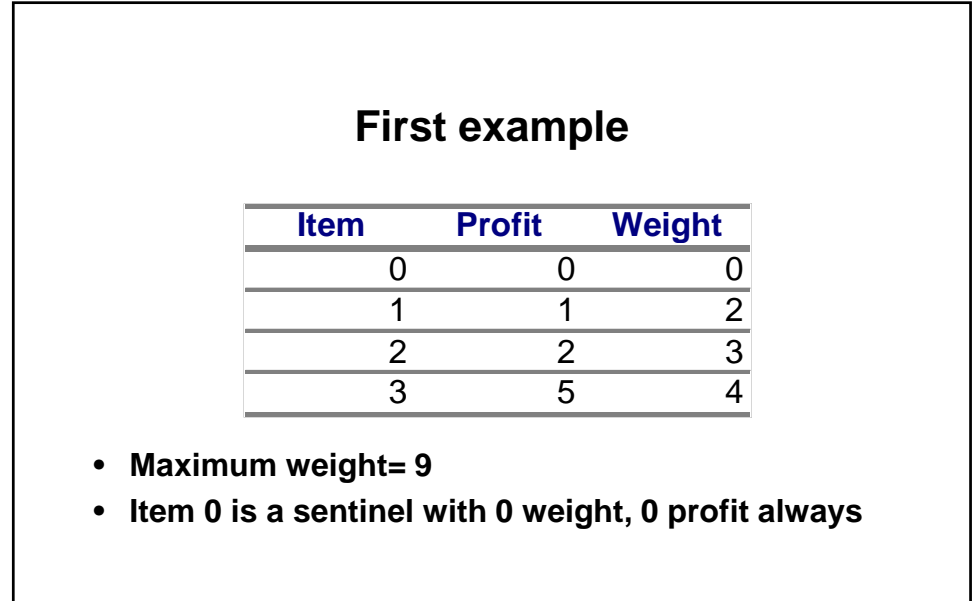

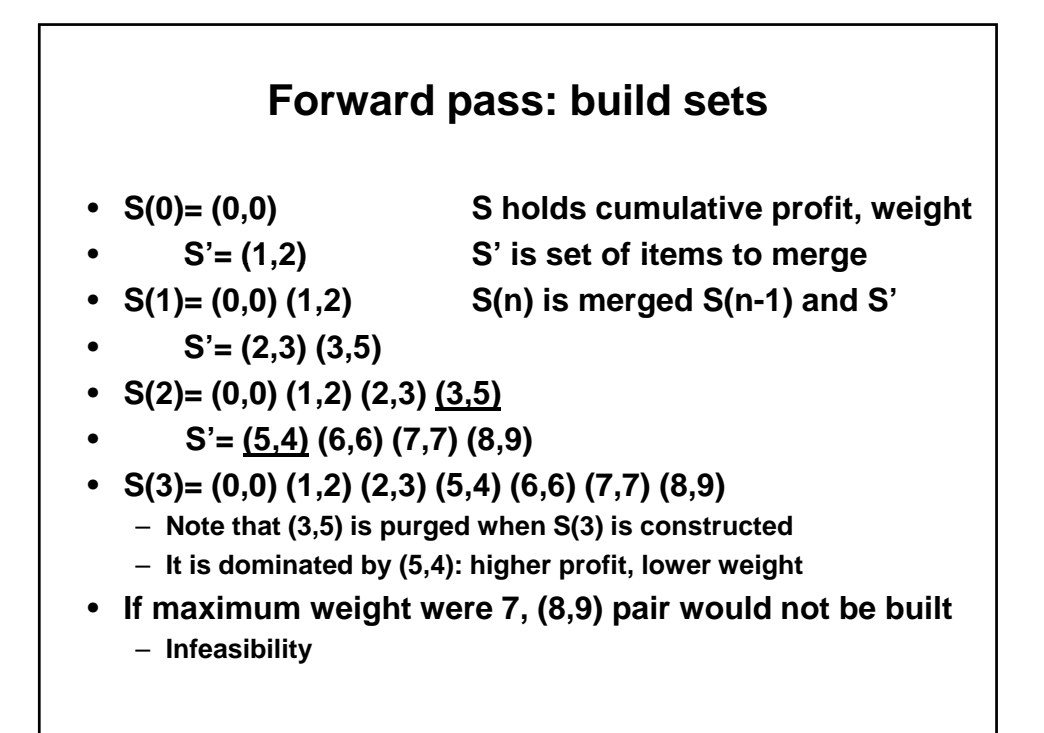

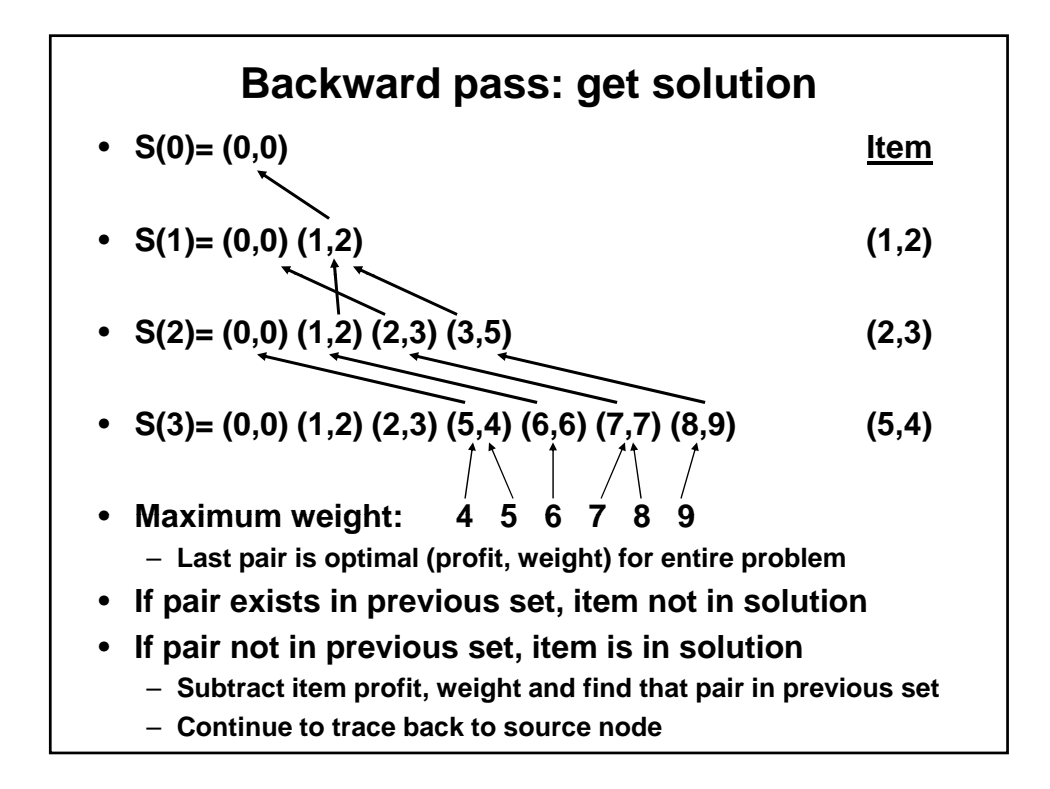

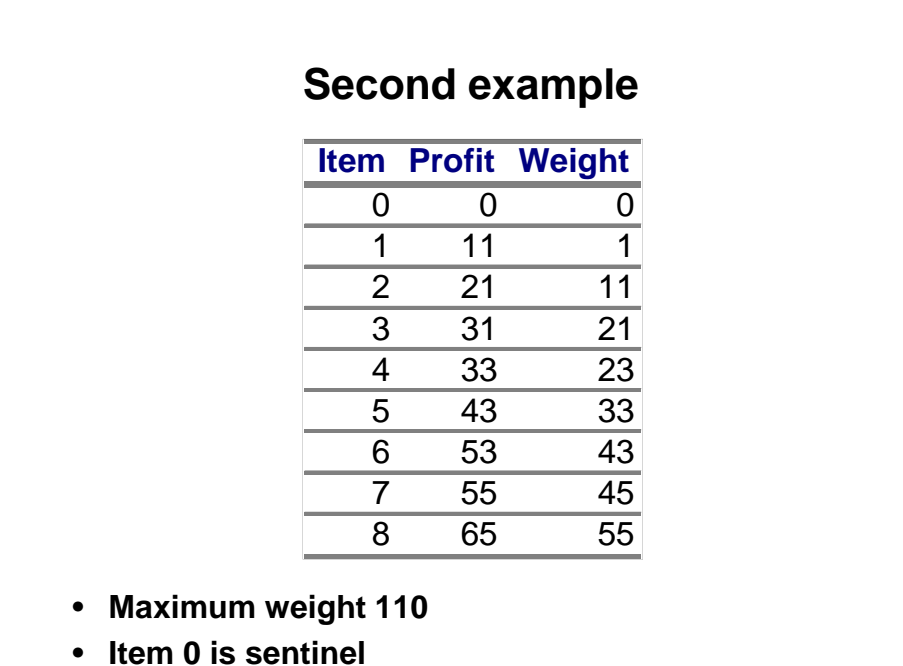

**Forward pass: build sets** в **BA** ٣m  $\bullet$ (11,1) (H, f) Sff) (M)  $\bullet$  $(21,11)$   $(32,12)$ (H,1)  $(21, 11)$   $(22, 12)$ \$Ø 68  $(21,21)$   $(42,22)$ (17,17) 再玛  $\bullet$ ap, **BA**  $(11, 1)$  $(21, 11)$  $(12, 12)$  $(31,21)$   $[2,22]$ (12,32) وتتهجم (44,24)  $(54,34)$ ÷  $(32)$  $(05,35)$  $(75, 45)$ 16,55  $(06, 56)$  $(21, 11)$   $(32, 12)$ <br> $(54, 34)$   $(65, 35)$  $(11, 1)$  $(2,27)$  $(33,23)$   $(44,24)$ (52,32)  $\mathbf{H}$  $(9,9)$ (ELTS)  $(75, 45)$  $(25,55)$  $(96,56)$  $\begin{array}{cccc} (43,33) & (54,34) & (64,44) & (75,45) \\ (106,05) & (106,03) & (118,73) & (128,22) \end{array}$ (85,55)<br>(139,29)  $(17,57)$  $(35,65)$ **(0,0) (11,1) (21,11) (32,12) (42,22) (44,24)**<br>(43,33) (54,34) **(65,35)** (64,44) (75,45) (85,55)<br>(95,65) (1**06,66) (108,68) (118,78) (128,88) (139,89)**  $(63,33)$ <br> $(87,57)$ 8(5)  $(52, 32)$  $(96, 56)$ **Traceback uses same logic as before**

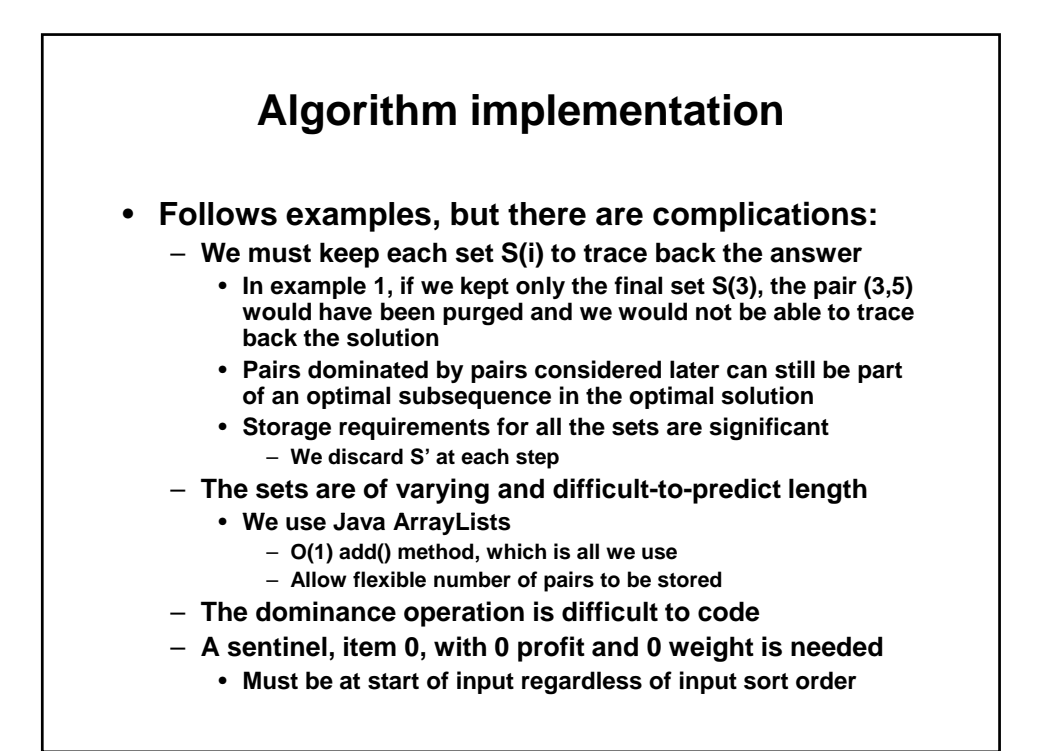

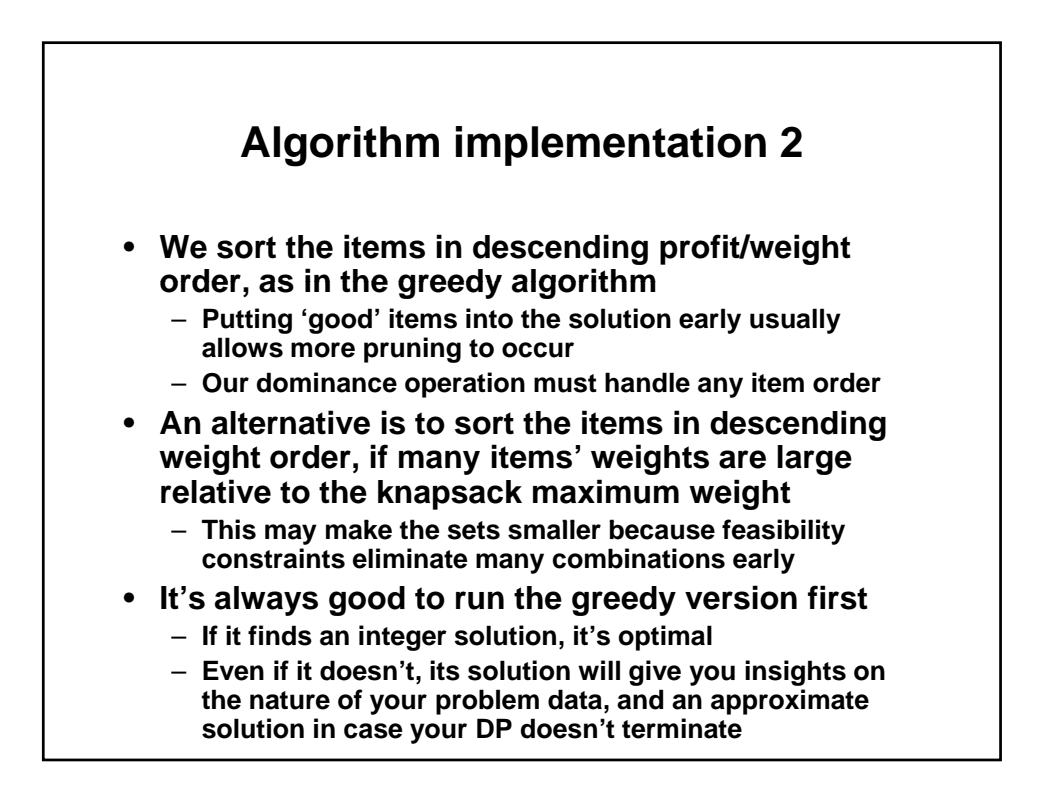

## **Generalizing the set-based dynamic programming code**

- We use ints in this implementation
	- **Can handle doubles but must use TOLERANCE when computing dominance to manage numerical error**
- **This implementation can be modified to handle other dynamic programming problems that can't be done with a multistage graph** 
	- **E.g ,. the job scheduling dynamic p rogram would keep a triplet (profit, time, deadline) instead of (profit, weight)**
	- **The dominance calculation would need to be modified to match the problem statement** 
		- **The changes aren't as tough as writing it the first time**

```
}
} 
                           DPItem 
public class DPI tem implements Comparable {
   int profit; 
   int weight; 
   public DPItem(int p, int w) {

       profit= p;
       weight= w;
   public boolean equals(Object other) {

       DPI tem o= (DPI tem) other;
       if (profit == 0. profit && weight == 0. weight)
               return true;
       el se
               return false;
   }
   public int compareTo(Object o) {

       DPI tem other = (DPI tem) o;
       double ratio= (double) profit/weight;
       double otherRatio= (double) other.profit/other.weight;
       if (ratio > otherRatio)// Descending sort
               return -1; 
       else if (ratio < otherRatio) 
               return 1; 
       el se
               return 0; 
} } // toString() method not shown
```

```
DPSet constructor, extend() 
public class DPSet { 
  ArrayList<DPItem> data; // Flexible capacity, fast add 
  private static int capacity; // Maximum weight 
   public DPSet() {

       data= new ArrayList<DPItem>();
   }

   public static void setCapacity(int c) {

       capacity= c;
   }

  public DPSet extend(DPItem other) { // Add item to set
       DPSet result= new DPSet();
       for (DPItem i: data) { 
              int cumWgt= i.weight + other.weight; 
              if (cumWgt \le capacity) {
                int cumProf= i. profit + other. profit;
                result.data.add(new DPItem(cumProf, cumWgt));
               }

       }
       return result;
   }
```

```
int maxindex= data.size()-1;
                 DPSet merge(), p. 1 
public DPSet merge(DPSet other) { 
  // Merges DPSet other with this DPSet, with dominance pruning 
   // Items in any input sort order wind up in weight order

  DPSet result= new DPSet();
  // Define limits for while loop on DPSet other 
  int indexOther= 0; 
  int maxindexOther= other.data.size()-1;
  // Last item profit used for dominance check at end of set 
  int lastItemProfitOther= other.data.get(maxIndexOther).profit;
   // Define limits for while loop on this DPSet

  int index= 0;
  int lastItemProfit= data.get(maxIndex).profit;
  // Continues on next slide, which compares items and other items
```
## **Dominance**  • **If item weight < other weight**  – **Write item to results; it cannot be dominated**  – **If other profit <= item profit, other is dominated; skip it**  • **Keep looping over next other items 'til not dominated**  • **If item weight= other weight**  – **If item profit >= other profit**

- **Skip other item; it's dominated**
- **Else skip item; it's dominated**
- **Don 't write either of them into solution yet** 
	- **Either may be dominated by a previous pair.**  • **Wait for next comparison**
- **If other weight < item weight** 
	- **Same logic as first case holds**

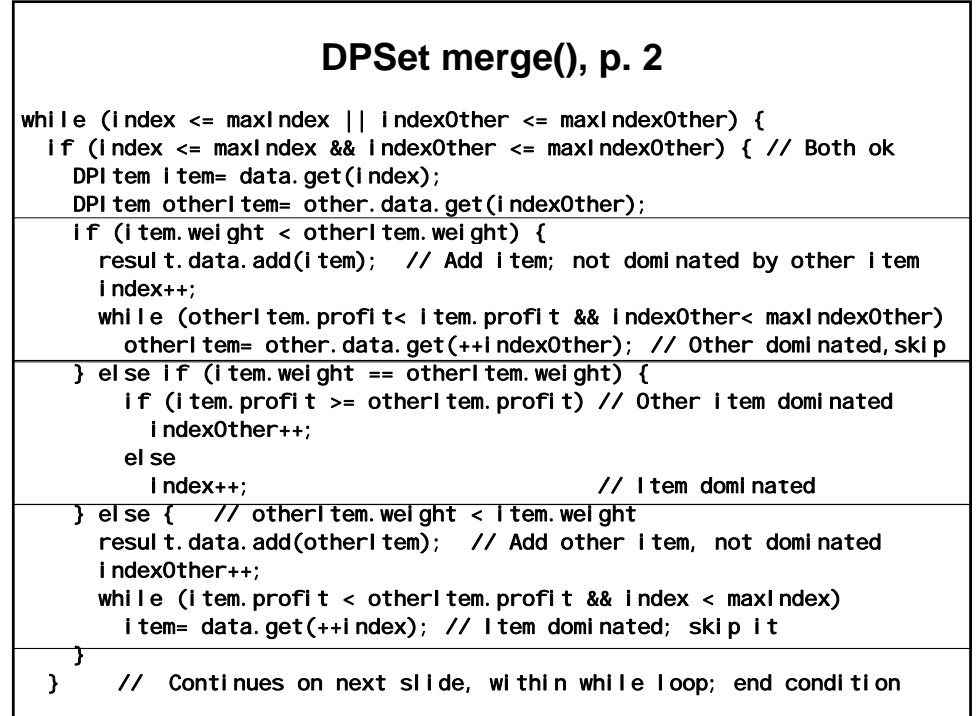

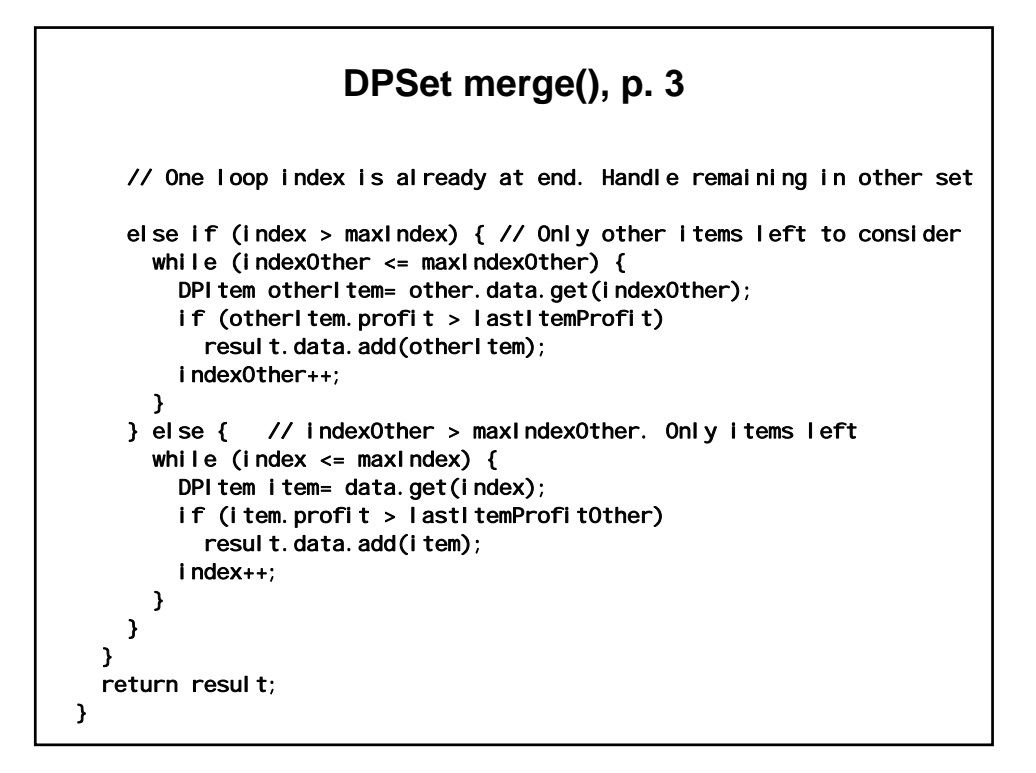

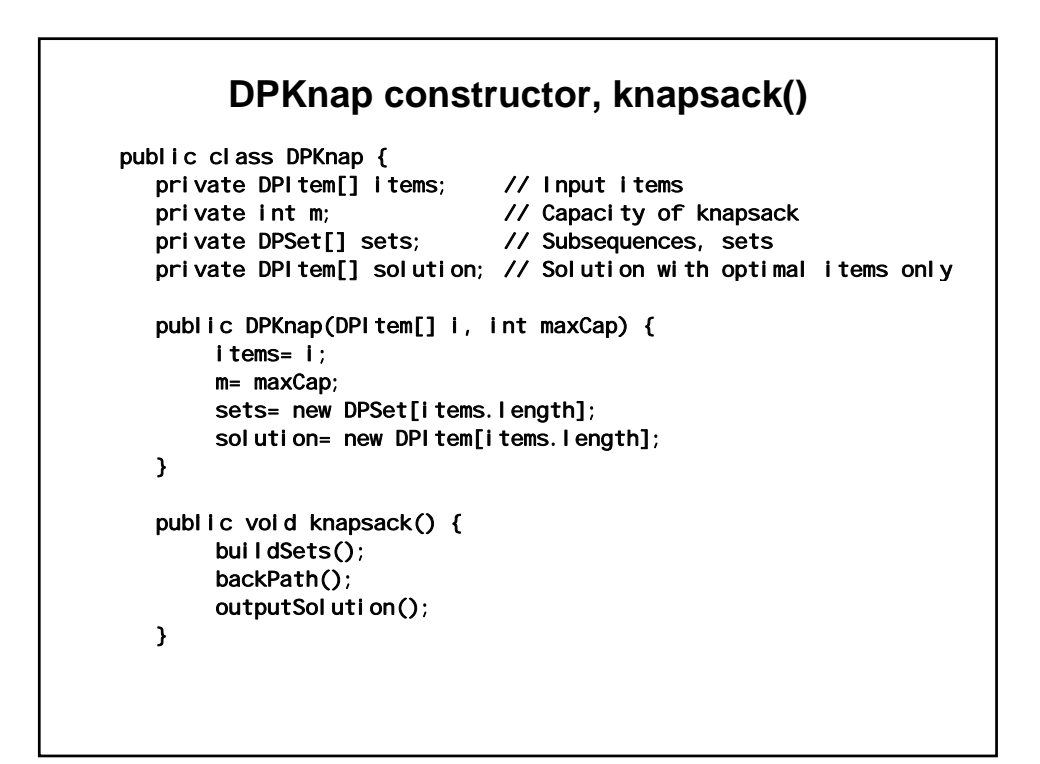

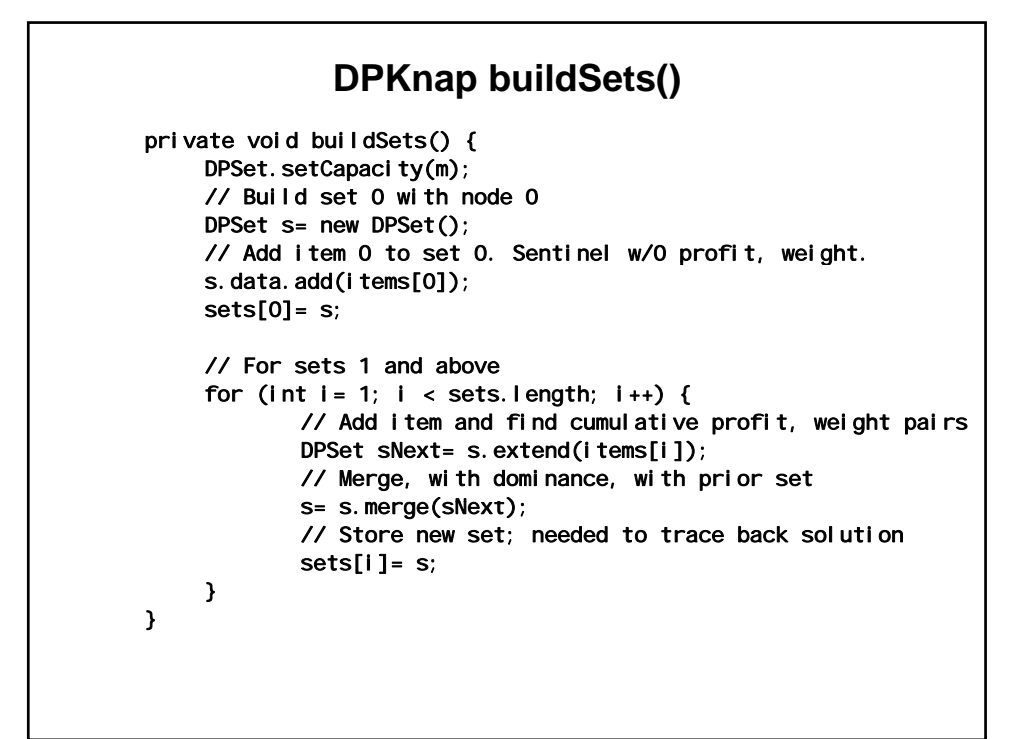

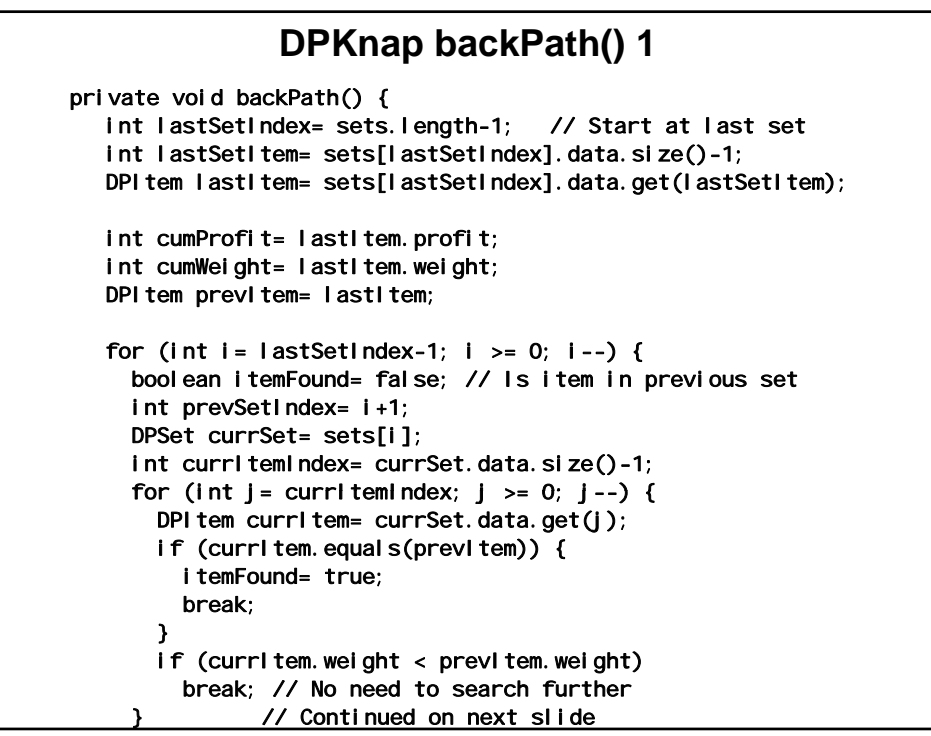

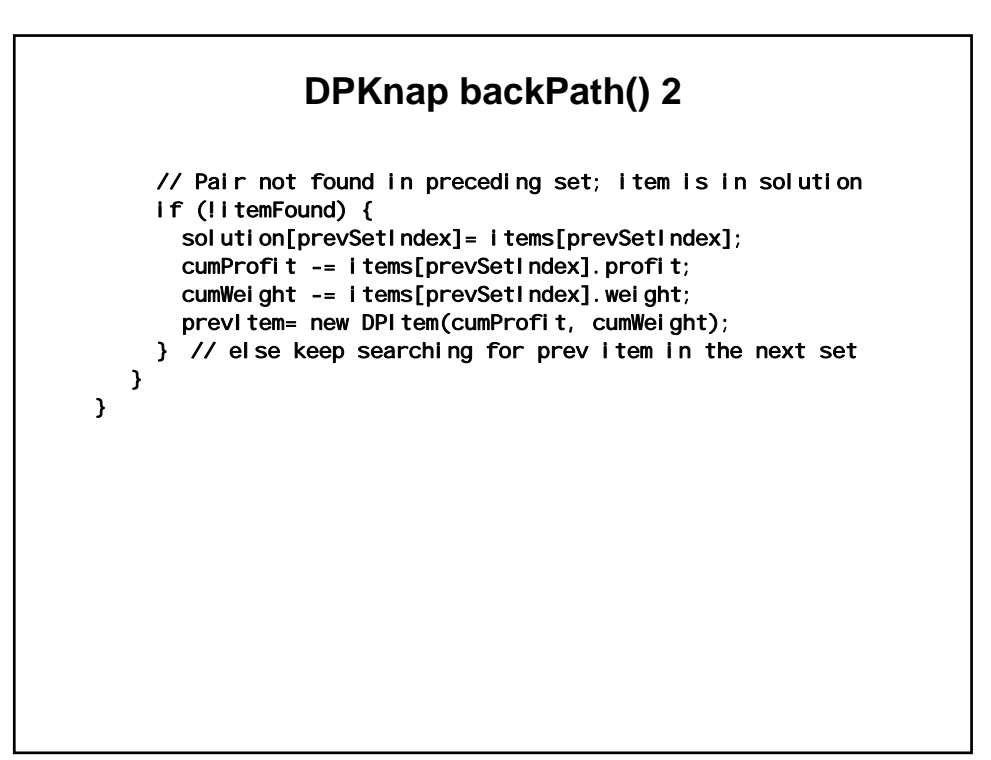

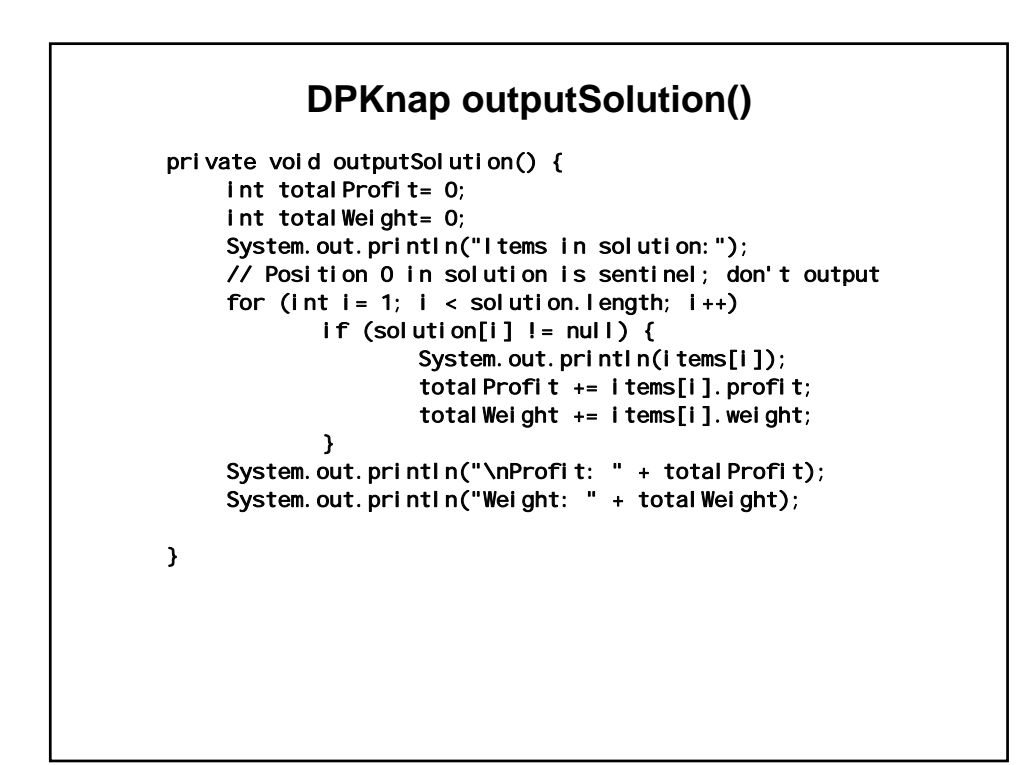

```
int capacity= 110;
                       DPKnap main() 
public static void main(String[] args) { 
   // Sentinel- must be in 0 position even after sort 
   DPItem[] list= {new DPItem(0, 0),
               new DPI tem(11, 1),
               new DPI tem(21, 11),
               new DPI tem(31, 21),
               new DPI tem(33, 23),
               new DPI tem(43, 33),
               new DPI tem(53, 43),
               new DPI tem(55, 45),
               new DPI tem(65, 55),
   }; 
   Arrays.sort(list, 1, list.length); // Leave sentinel in position 0 
   // Assume all item weights <= capacity. Not checked. Discard such 
   items.
   // Assume all item profits > 0. Not checked. Discard such items.
   DPKnap knap= new DPKnap(list, capacity);
   knap. knapsack();
}
```
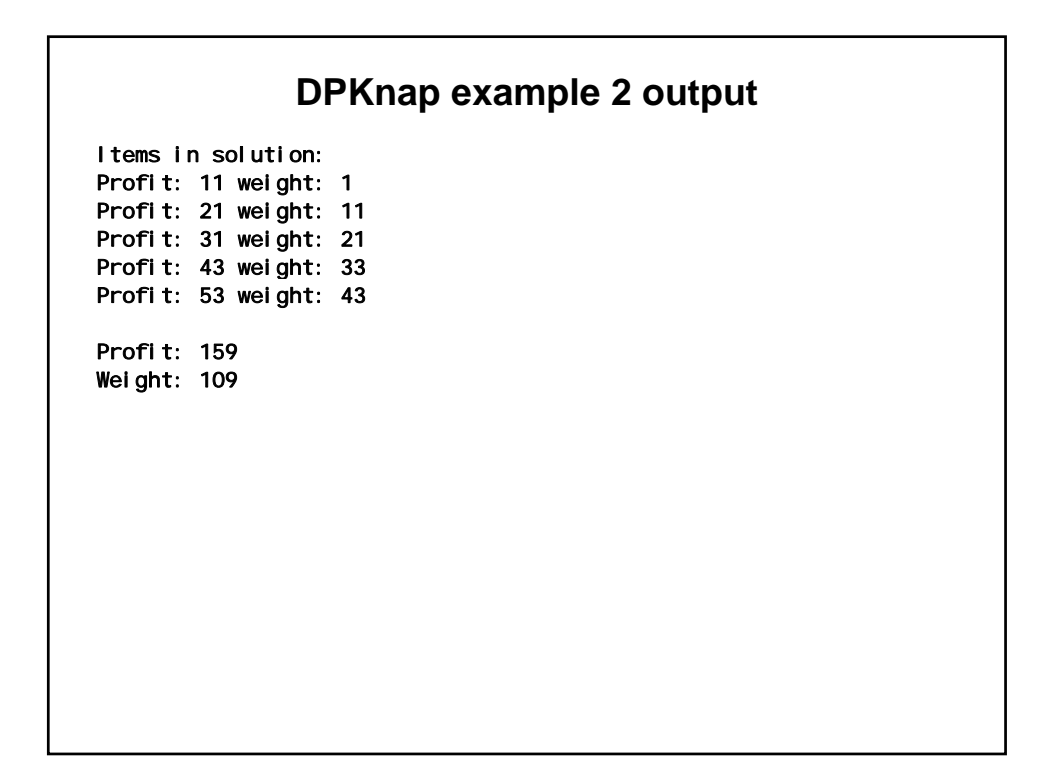

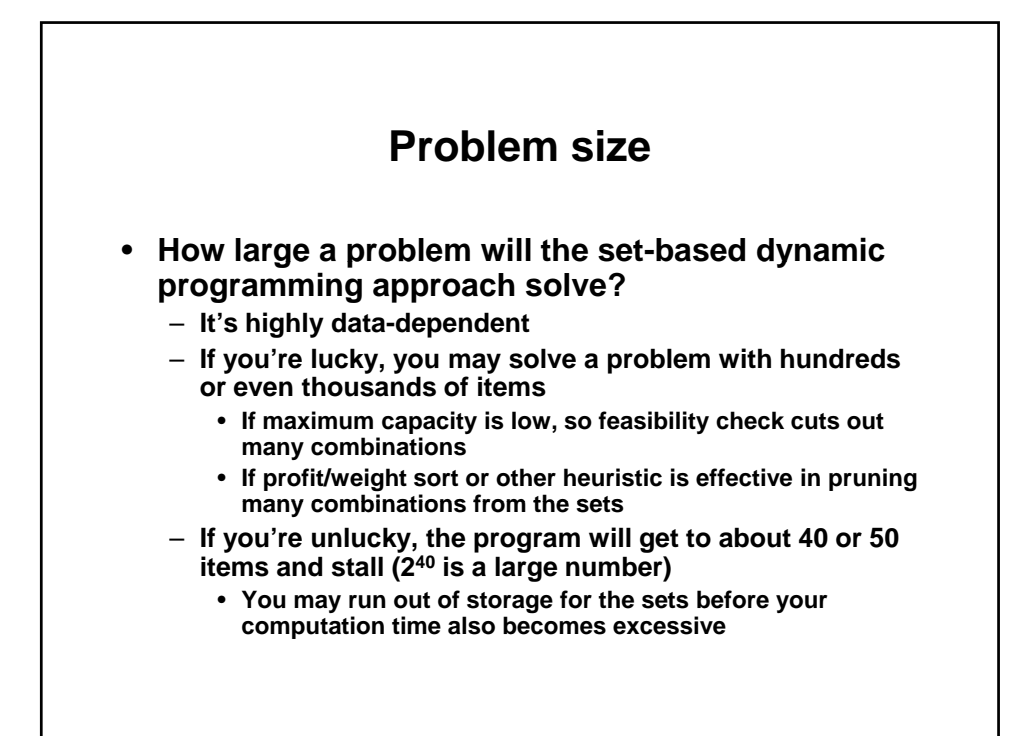

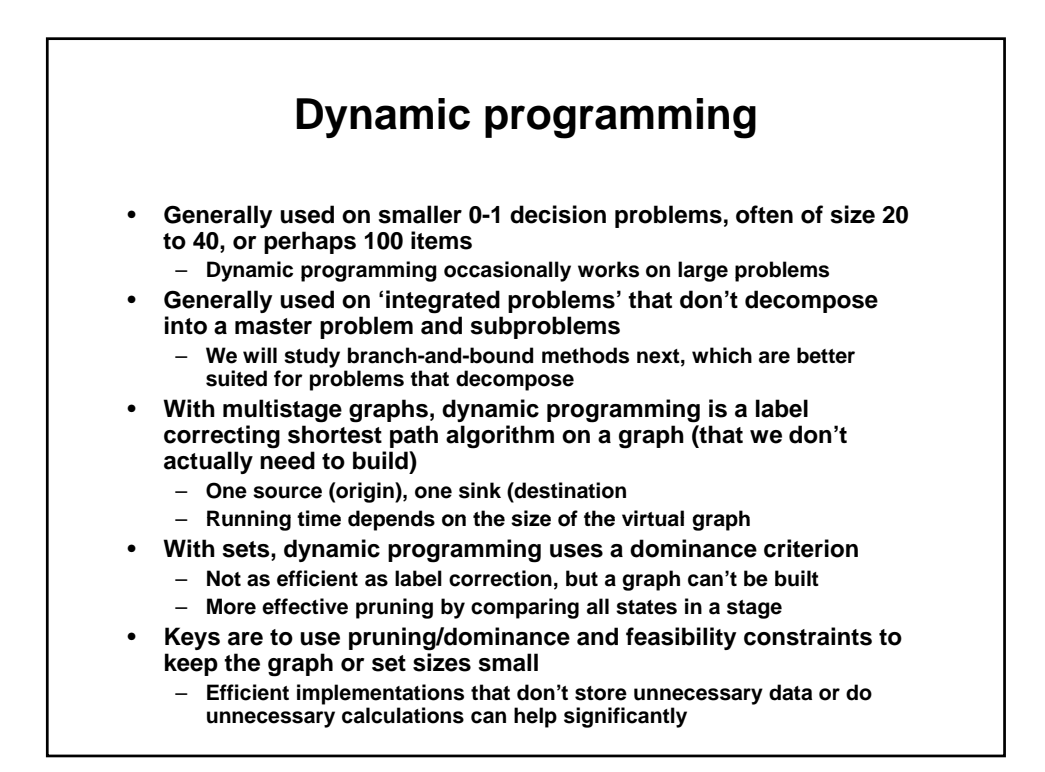

1.204 Computer Algorithms in Systems Engineering Spring 2010

For information about citing these materials or our Terms of Use, visit: [http://ocw.mit.edu/terms.](http://ocw.mit.edu/terms)